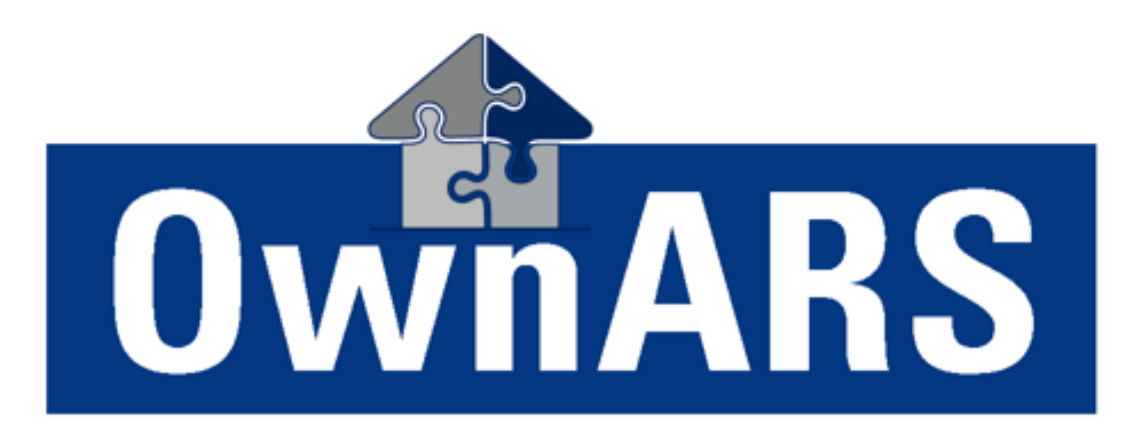

Das Abstimmsystem für die Eigentümerversammlung.

# Screenshoots OwnARS

Digitalisierung der WEG-Versammlung mit Hilfe eines elektronische Abstimmsystems

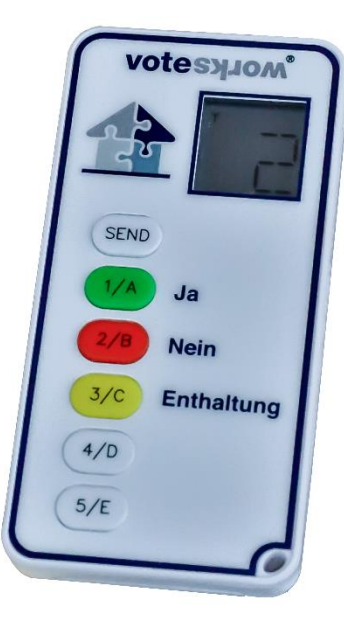

# 3 Schritte bis zur 1. Beschlussfassung

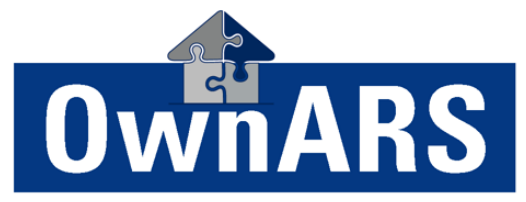

Das Abstimmsystem für die Eigentümerversammlung.

- 1. Import (\*.csv) oder Erstellung der Eigentümerliste
- 2. Import (\*.txt oder \*.csv) der Tagesordnung, inkl. Festlegung der Stimmrechte und Mehrheitserfordernisse
- 3. Ausgabe der Abstimmgeräte, inkl. Verwaltung der Vollmachten und Weisungen

Die erste Beschlussfassung/Abstimmung kann erfolgen.

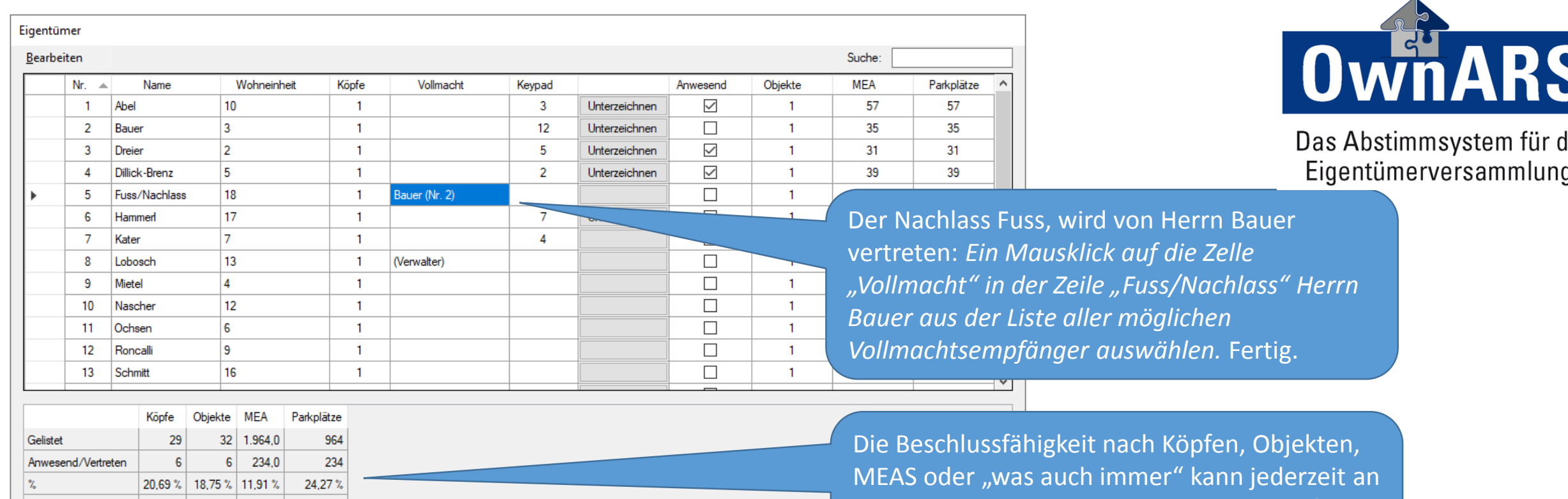

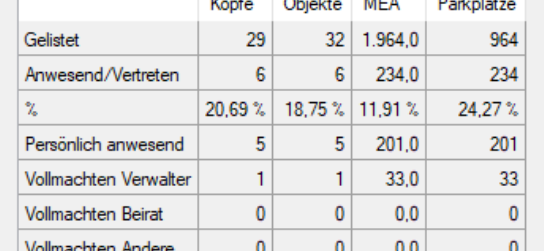

dieser Stelle nachgesehen werden und ggf. durch eine elektronische Abstimmung überprüft bzw. aktualisiert werden…

> Für den Top 3a und Top 3b hat "Nachlass Fuss", eine Weisung erteilt. *Durch Änderung von "übertragen" auf "Ja" bzw. "Nein" wird Herrn Bauer für diese beiden Tagesordnungspunkte das übertragene Stimmrecht "entzogen".*

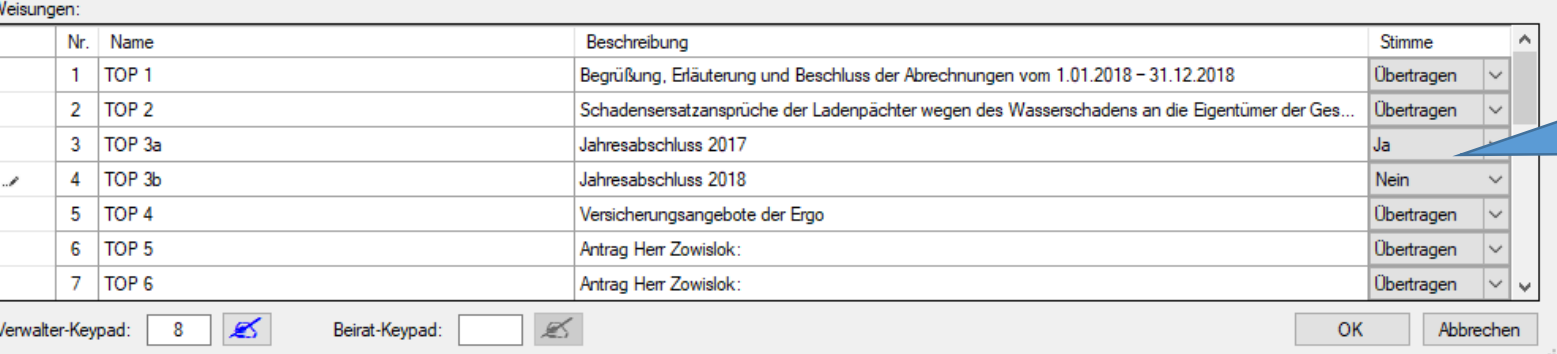

ıe

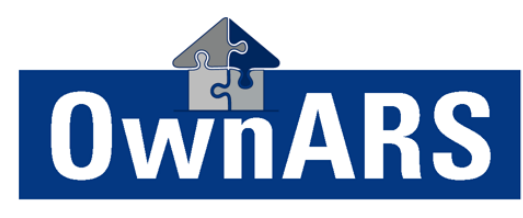

Das Abstimmsystem für die nerversammlung.

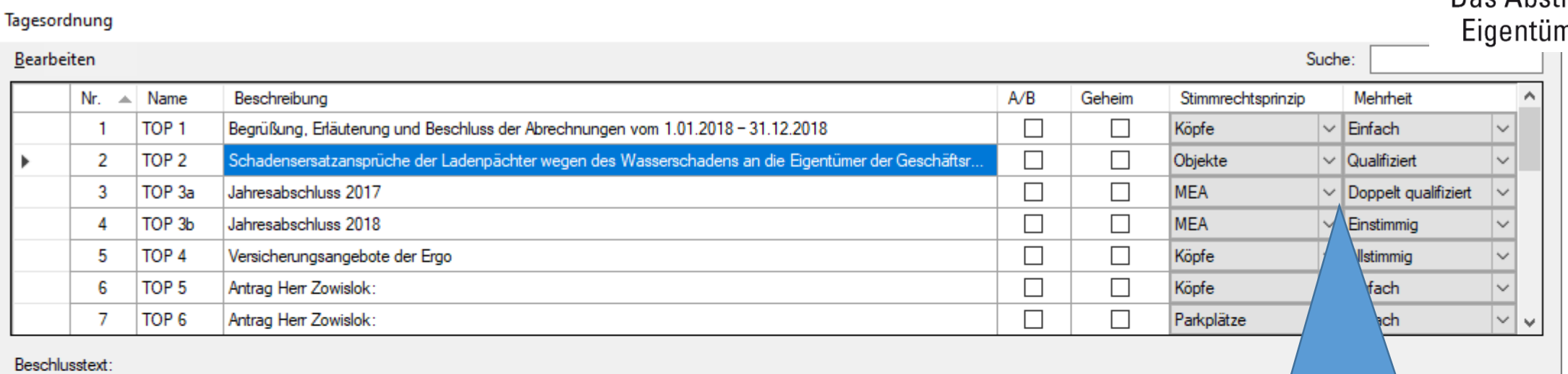

Die Pächter machen Ansprüche für Gewinn/Umsatzausfälle, Reinigungskosten, Inventar, Lebensmittel etc. geltend. Zuständig wäre die Haftpflichtversicherung (SV) der WEG, die lehnt di Seiten der Pächter keine Anspruchsgrundlage sehen (Kein Verschulden der WEG). Insgesamt werden 25.990,00 € in Rechnung gestellt (s. Anlage).

da sie von

Für jeden einzelnen Tagesordnungspunkt kann der komplette Beschlusstext hinterlegt werden: Dies erlaubt die Anzeige und Editierung des Beschlusstextes, sowie die Übernahme der Beschlusstexte in die Niederschrift und das Beschlussbuch.

Für jeden einzelnen Tagesordnungspunkt kann das Stimmrechtsprinzip, sowie das Mehrheitserfordernis festgelegt werden. Natürlich auch ob der Beschluss offen oder geheim abgestimmt wird…

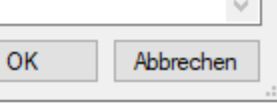

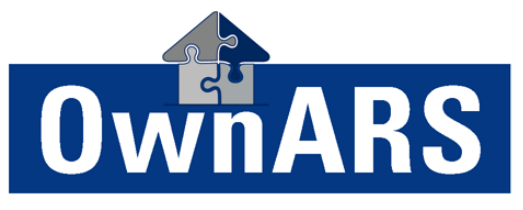

Das Abstimmsystem für die

Eigentümerversammlung.

## TOP<sub>2</sub>

Genehmigung der Jahresabrechnung für das Wirtschaftsjahr 2015 (Einzel- und Gesamtabrechnung)

### 25 Abel, Zacharias 24 Bauer, Xaver V Celik. Walter 22 Dammer, Volker 21 Esser, Ulf 20 Faulhaber, Thomas 19 Gabler, Sabine 18 Haber, Reiner 17 Ihrig, Quirin 16 Janowitz, Peter 15 Kerber, Otto 14 Liebig, Norbert 13 Müller, Manfred 12 Nachtweih, Ludwig 11 Ottersbach, Klaus 10 Prinz, Julia 9 Quinck, Isabella 8 Rademacher, Hans Schwindt, Gisela 6 Starke, Frank 5 Trabbert, Emil 4 Ubier, David 3 Veemann, Charlie 2 Waller, Bertha Zeus, Adam

Herr Abel hat noch nicht abgestimmt... (vielleicht ist er gerade mit anderen Dingen beschäftigt…? – Der Verwalter jedenfalls kann Herrn Abel gezielt ansprechen, ob er seine Stimme noch abgeben möchte oder ob die Beschlussfassung beendet werden kann…)

Da angezeigt wird wer wie abgestimmt hat, ist es keine "Vertrauenssache" ob der Verwalter bzw. das System korrekt ausgezählt hat, jeder kann selbst sehen ob bzw. wie seine Stimmabgabe gezählt wurde. Da der letzte Tastendruck zählt, kann die Stimmabgabe bis kurz vor Abstimmungsende korrigiert werden.

Bitte 1 für 'Ja', 2 für 'Nein' oder 3 für 'Enthaltung' drücken...

### TOP<sub>2</sub> Genehmigung der Jahresabrechnung für das Wirtschaftsjahr 2015 (Einzel- und Gesamtabrechnung)

Ja

 $\bigcirc$ 

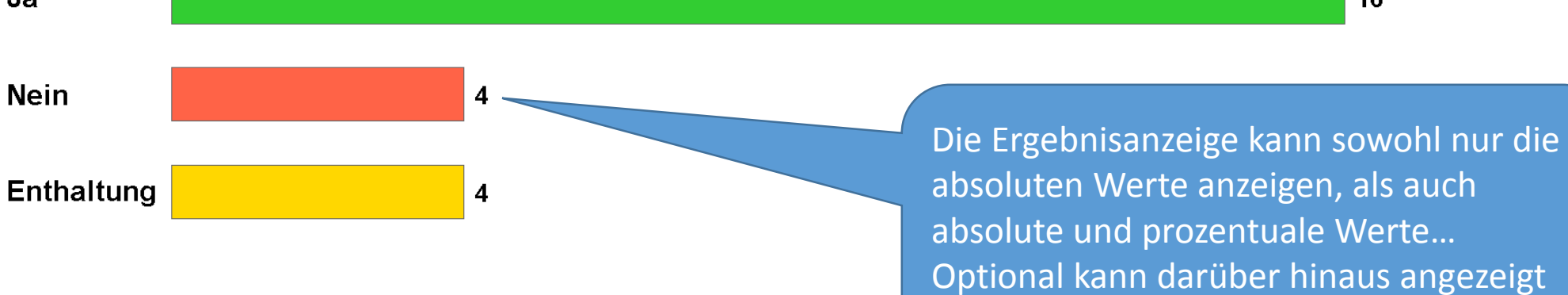

# Das Abstimmsystem für die Eigentümerversammlung.

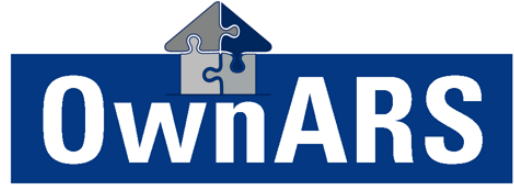

16

Alle Stimmen:

Stimmabgaben:

25

24

werden, ob das Quorum erreicht wurde.

## TOP<sub>2</sub> Genehmigung der Jahresabrechnung für das Wirtschaftsjahr 2015 (Einzel- und Gesamtabrechnung)

Das Abstimmsystem für die Eigentümerversammlung.

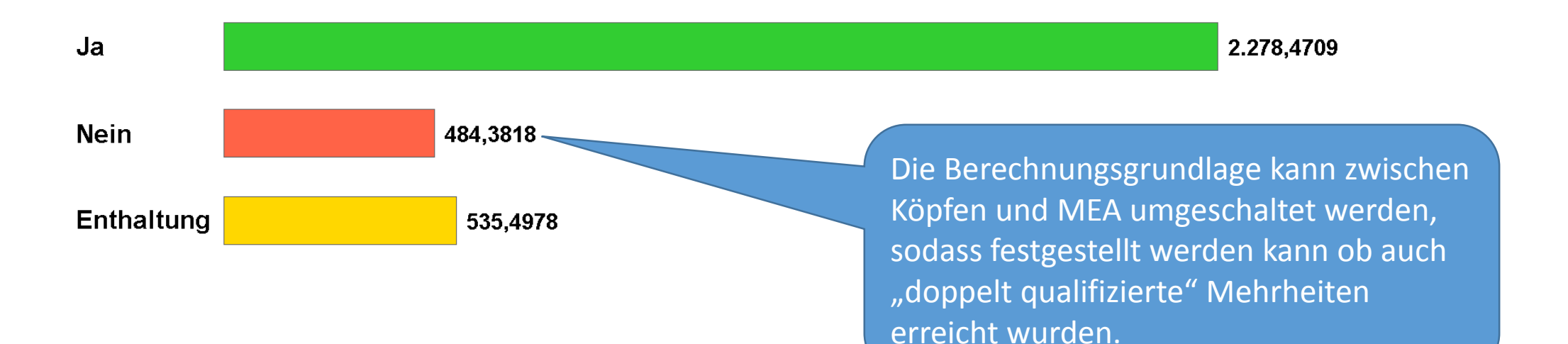

Alle Stimmen: 3.421,3628 Stimmabgaben: 3.298,3505

## TOP<sub>3</sub> Entlastung der des Verwaltungsbeirates und der Verwaltung für ihr gesamtes Handeln im Geschäftsja

(Hinweis: Trotz anonymisierter Anzeige, kann das Abstimmverhalten des einzelnen Eigentümers bei Bedarf, festgehalten werden...)

So sieht es aus, wenn die Stimmabgabe

anonym erfolgt...

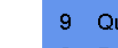

- 15 Kerber, Otto 14 Liebig, Norbert
	- 13 Müller, Manfred

25 Abel, Zacharias 24 Bauer, Xaver V Celik, Walter 22 Dammer, Volker 21 Esser. Ulf

20 Faulhaber, Thomas 19 Gabler, Sabine 18 Haber, Reiner 17 Ihrig, Quirin 16 Janowitz, Peter

- 12 Nachtweih, Ludwig
- 11 Ottersbach, Klaus
- 10 Prinz, Julia
- 9 Quinck, Isabella
- 8 Rademacher, Hans
- Schwindt, Gisela -7.
- 6 Starke, Frank
- 5 Trabbert, Emil
- 4 Ubier, David
- 3 Veemann, Charlie
- 2 Waller, Bertha
- Zeus, Adam

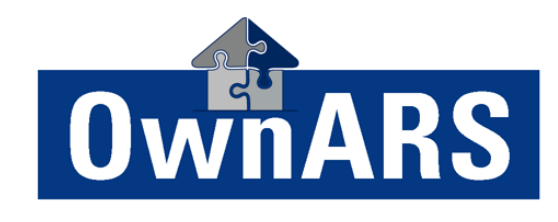

Das Abstimmsystem für die

Eigentümerversammlung.

'orks GmbH 2014-2019

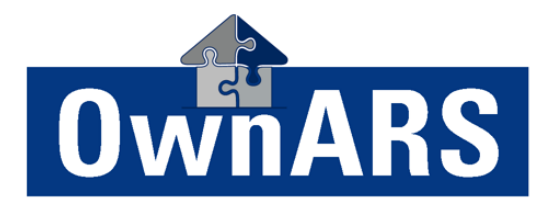

Das Abstimmsystem für die Eigentümerversammlung.

#### WEG\_Feiburger-Ostlandstraße Anwesenheitsliste ETV

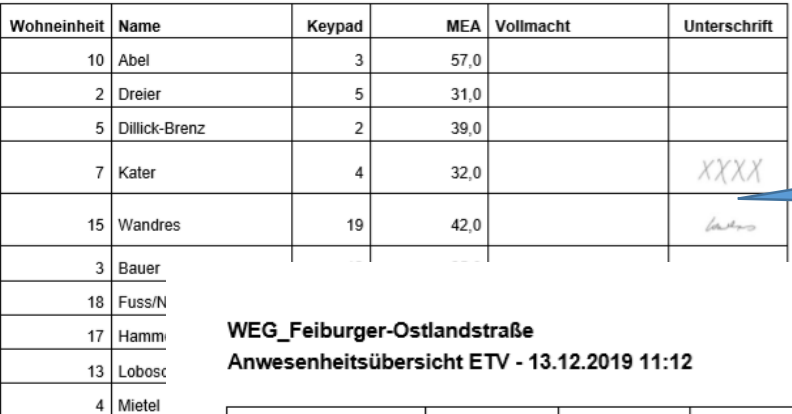

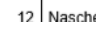

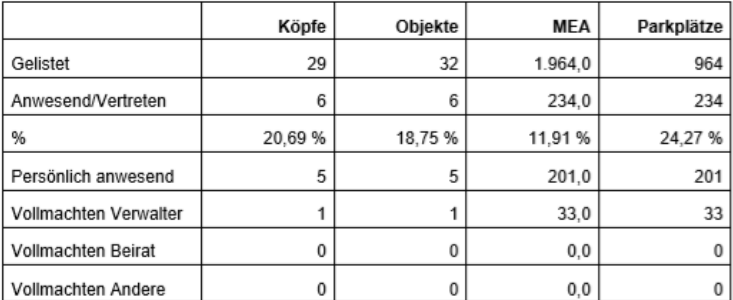

Unter (optionaler) Verwendung eines Signaturpads erfassen Sie Ihre Anwesenheitsliste einfach und schnell statt in mehreren Papierlisten in einer digitalen Liste! *(Hinweis: Über die Software Erweiterung EntryNet ist die Registrierung beliebig skalierbar: Pro PC im Netzwerk kann jeweils ein SignaturPad angeschlossen werden…)*

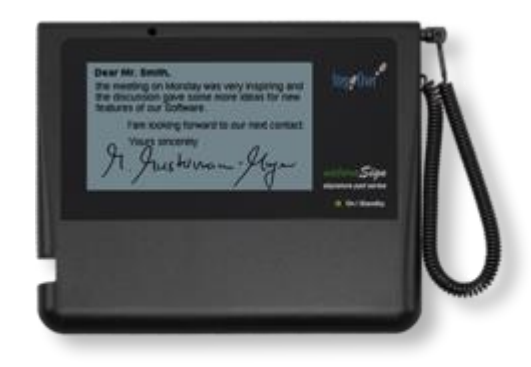

#### Einstellungen

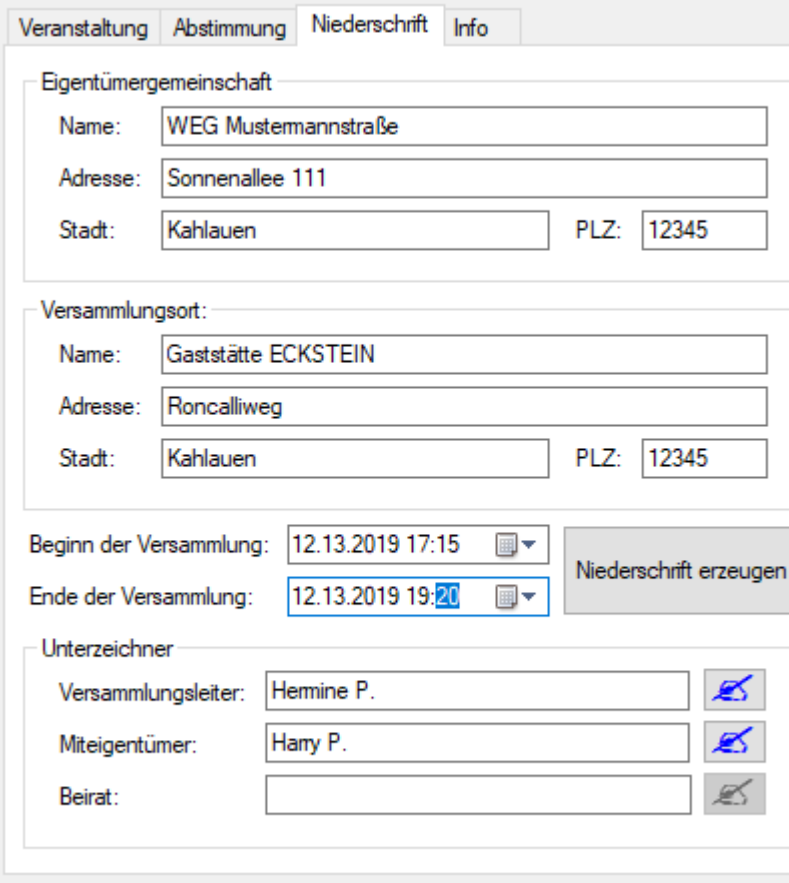

#### Eigentümerversammlung

#### WEG Mustermannstraße, Sonnenallee 111, 12345 Kahlauen

Versammlungsort: Gaststätte ECKSTEIN, Roncalliweg, 12345 Kahlauen Versammlungsleiter: Hermine P. Beginn der Versammlung: 13.12.2019 17:15 Ende der Versammlung: 13.12.2019 19:20

#### TOP<sub>1</sub>

Begrüßung, Erläuterung und Beschluss der Abrechnungen vom 1.01.2018 -31.12.2018

Beschluss Nr. 1 Modus: offene Abstimmung Mehrheit: Einfach

Erforderliche Mehrheit wurde nicht erreich

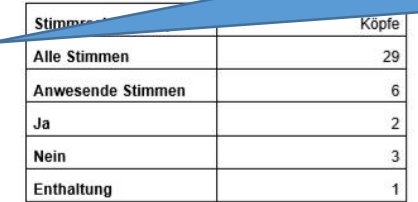

Der Versammlungsleiter verkündete, dass der Beschluss nicht zustande gekommen ist.

#### TOP<sub>2</sub>

Schadensersatzansprüche der Ladenpächter wegen des Wasserschadens an die Eigentümer der Geschäftsräume mit Rückgriff auf die WEG

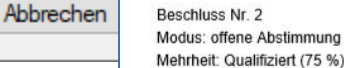

OK

#### **Beschlusstext:**

Die Pächter machen Ansprüche für Gewinn/Umsatzausfälle, Reinigungskosten, Inventar, Lebensmittel etc. geltend. Zuständig wäre die Haftpflichtversicherung (SV) der WEG, die lehnt die Regulierung ab, da sie von Seiten der Pächter keine Anspruchsgrundlage sehen (Kein Verschulden der WEG) Insgesamt werden 25.990,00 € in Rechnung gestellt (s. Anlage).

Erforderliche Mehrheit wurde nicht erreicht.

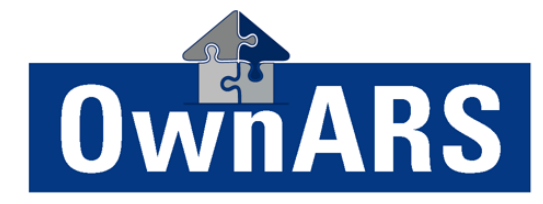

Das Abstimmsystem für die Eigentümerversammlung.

Neben den PDF Dokumenten "Anwesenheitsübersicht" und "Anwesenheitsliste" erstellen Sie mit Hilfe von OwnARS auch innerhalb weniger Minuten eine elektronische "Niederschrift der Eigentümerversammlung".

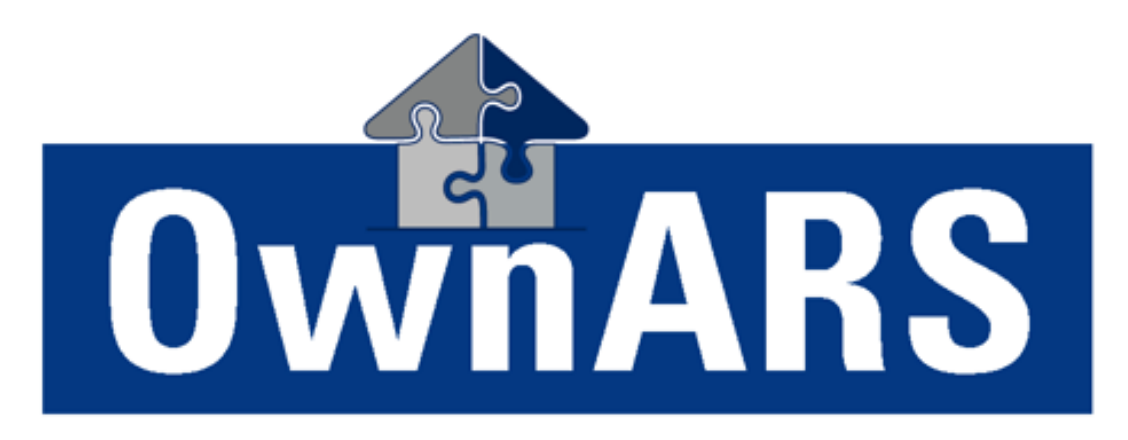

# Das Abstimmsystem für die Eigentümerversammlung.

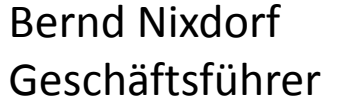

VoteWorks GmbH Königswinterer Str. 27 53639 Königswinter 02244-8777-10

Kostenloser, Lizenzfreier Demosoftware Download unter: <http://software.voteworks.eu/OwnARS.zip>

Sie möchten es mit Hardware ausprobieren oder einen persönlichen Vorführtermin vereinbaren?

[info@ownars.eu](mailto:info@ownars.eu) oder +49 2244-8777-0

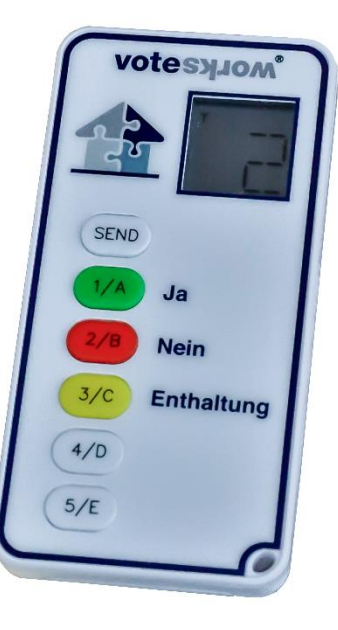